## **Datasheet:**

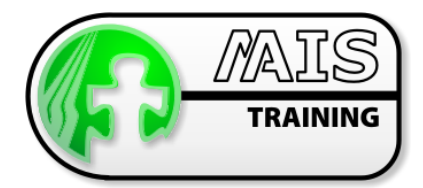

# Adobe FrameMaker 7.1 (Author)

Structured FrameMaker Author Course

### Who should attend the course?

This intensive course is aimed at technical authors, typesetters, engineers, administrative personnel, and knowledge workers who need to prepare documents and manuals to a high standard. You will benefit from comprehensive instruction that will enable you to become productive immediately

### How long is the course?

2 Days (optional extra day).

### What are the benefits of attending?

The course will equip you with the skills necessary to work with structured templates to produce valid documents conforming to an EDD or an SGML DTD. It introduces the use of container elements and object elements. It explains how to identify attribute types and how to set appropriate values. It describes ways of manipulating structure. It demonstrates how structural errors are located and fixed. The course will also teach you how to produce structured books comprising multiple documents, which are fully cross-referenced, including a table of contents and an index.

## What are the prerequisites?

This course does not require you to know FrameMaker at all. It is aimed at people who are new to the software or are only using it in the most basic of ways. You need to be familiar with PCs and the Windows environment.

## Course Outline

#### **Templates**

- $\bullet$
- **O**

#### The document environment

- **es**
- $\odot$ The Quick Access Bar and Formatting Bar
- **O**
- $\bullet$
- G)

#### Container elements-editing structure

- G)
- $\bullet$
- G)
- $\bullet$
- **G**
- **G** Adding structure

#### **Attributes**

- **O**
- **G** Working with Attributes **Attribute Example 20** Attribute errors
- $\bullet$ Setting attribute values
- FrameMaker templates **Deleting documents**
- Saving documents **Saving documents** Saving documents
- The document window The structure view window
	- **e** Attribute display
- Zoom controls **The element catalogue The element catalogue**
- Visual quides how to work with elements
- Navigation techniques **Save options** Constants Constants Constants Constants Constants Constants Constants Constants Constants Constants Constants Constants Constants Constants Constants Constants Constants Constants Const
- Working with structure  $\qquad \qquad \bullet$  Importing a structured flow
- Structural errors **COVID-10** COVID-10 COVID-10 Moving elements
- Types of element Types of element  $\bullet$  Wrapping and unwrapping elements
- Formatting **Formatting** Merging, nudging and splitting elements
- Working with structure **Element Catalog options**
- Types of attribute Inserting new elements with attributes
	-

### Structured FrameMaker Author Course:

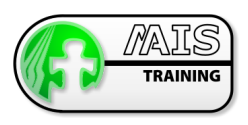

#### Editing text

- $\bullet$
- **G**
- $\bullet$ Using the Clear and Undo commands  $\bigcirc$  Spell Checker
- $\bullet$ Cutting, Copying and Pasting text **Find/Change**
- $\bullet$ Adding special characters **Company Company** Thesaurus

#### Adding graphics

- $\bullet$ Page-anchored graphics Anchoring point
- $\bullet$
- $\bullet$

#### **Attributes**

- $\bullet$
- $\bullet$
- $\bullet$ Setting attribute values

#### Object Elements-Tables

- $\bullet$
- $\bullet$
- $\bullet$
- $\bullet$
- $\bullet$

#### Object Elements - Cross-references

- $\bullet$ Cross-reference formats **Automatic links**<br>
Automatic links<br>
Automatic links<br>
Automatic links<br>
Automatic links
- $\bullet$

#### Layout

- $\bullet$
- $\bullet$ Formatting a generated file

#### **Books**

- $\bullet$ Adding a Table of Contents using a template
- **O**
- $\bullet$
- **O** Object elements-Equations

### Training Locations

At M-AIS we have three options for the location of training courses:

- $\bullet$ We host training courses at our training facility in Edniburgh, Scotland
- $\bullet$ For EAD courses we can hold courses at the GroupEAD facility in Frankfurt
- $\bullet$ We can also arrange for training to take place at the client site
- Adding and deleting text **Smart Spaces and Smart Quotes** Smart Spaces and Smart Quotes
- Selecting and changing text  $\bigcirc$  Context-sensitive menus<br>Using the Clear and Undo commands  $\bigcirc$  Spell Checker
	-
	-
	-
	-
- Text-anchored graphics **Importing graphics Importing graphics**
- Text-anchored frames **Anchoring frames in other positions** Anchoring frames in other positions
- Types of attribute Inserting new elements with attributes
- Working with Attributes **Attribute Example 2018** Attribute errors
- Table structures **Resignal Structures Resignal Structures Resignal Structures Resignal Structures**
- Table styles **Adding data to a table** Adding data to a table
- Moving around in a table **Formatting data in cells**
- Selecting parts of a table  $\qquad \qquad \bullet$  Customising a table
- Modifying the shape of a table  $\qquad \qquad \bullet$  Resizing selected columns
	-
- Updating of Cross-references **Fixing unresolved cross-references**
- Generated files **Automatic links Contract Contract Contract Contract Contract Contract Contract Contract Contract Contract Contract Contract Contract Contract Contract Contract Contract Contract Contract Contract Contrac** 
	- $\bullet$ System variables and user-defined variables
- Validating book structure **Comparison Constructure** Object elements-Index markers
- Object elements-Footnotes **Adding an Index using a template** Adding an Index using a template